FRONTKE **FRONTKEN CORPORATION BERHAD** 200401012517(651020-T) (Incorporated in Malaysia under the Companies Act 2016)

# **ADMINISTRATIVE GUIDE FOR NINETEENTH ANNUAL GENERAL MEETING**

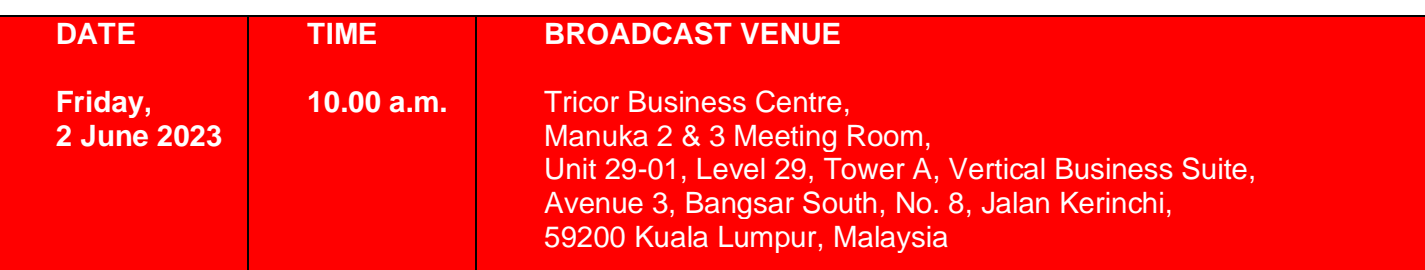

# **Precautionary Measure Against the Coronavirus Disease ("COVID-19")**

With the recent report of increase of cases of the new subvariant XBB of the COVID-19 and as a precautionary measure, your Board has decided to hold the forthcoming AGM entirely on a fully virtual basis at the broadcast venue through the online meeting platform of TIIH Online website at [https://tiih.online](https://tiih.online/) (Domain registration number with MYNIC: D1A282781) provided by Tricor Investor & Issuing House Services Sdn Bhd, Malaysia.

We encourage you to attend the AGM via the RPV facilities. You may also consider appointing the Chairman of the Meeting as your proxy to attend and vote on your behalf at the AGM.

## **Remote Participation and Voting ("RPV")**

- 1. The RPV facilities are available on Tricor's TIIH Online website at [https://tiih.online.](https://tiih.online/)
- 2. Shareholders are to attend, speak (in the form of real time submission of typed texts) and vote remotely at the AGM using RPV facilities from Tricor.
- 3. Kindly refer to Procedures for RPV as set out below for the requirements and procedures.

### **Procedures to Remote Participation and Voting via RPV Facilities**

Please read and follow the procedures below to engage in remote participation through live streaming and online remote voting at the AGM using the RPV facilities:

### **Before the AGM Day**

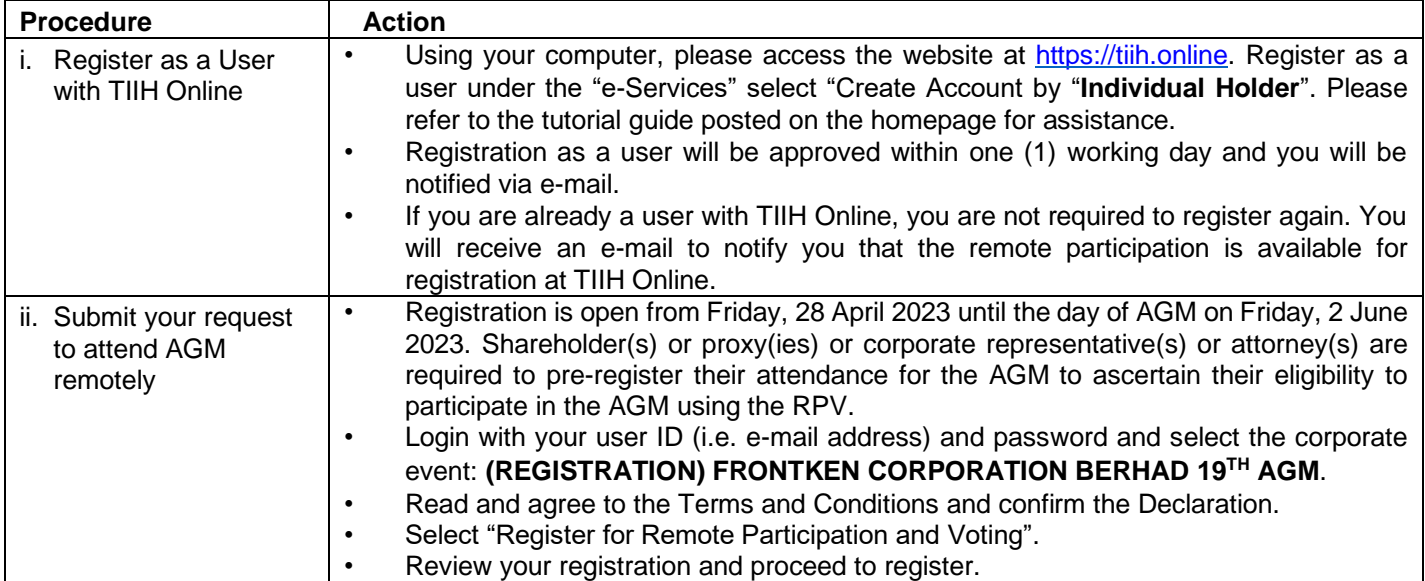

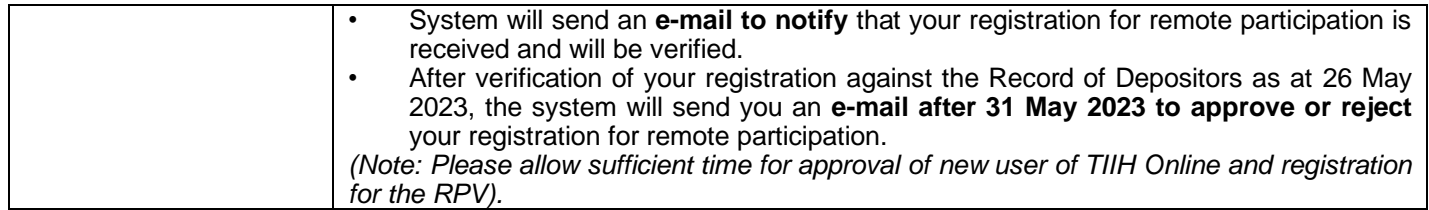

# **On the AGM Day**

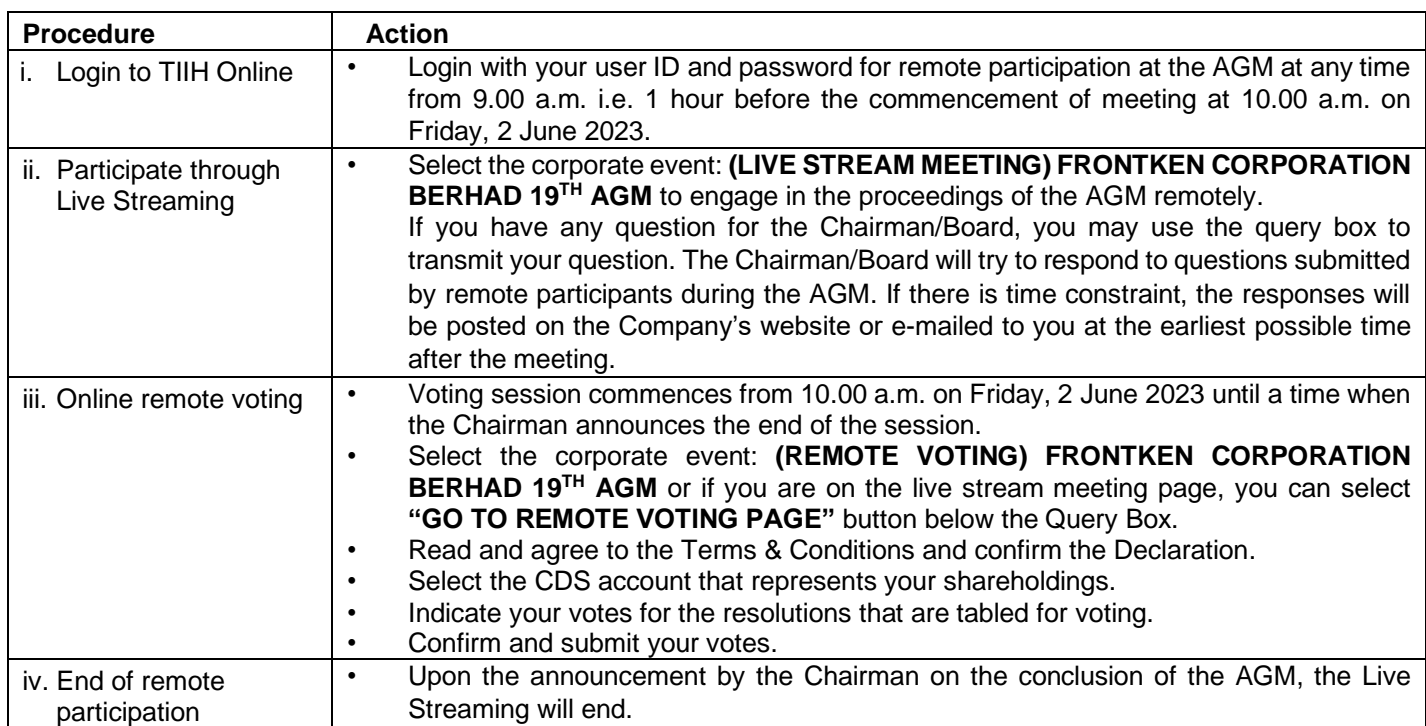

# **Note to users of the RPV facilities:**

- (i) Should your registration for RPV be approved, we will make available to you the rights to join the live stream meeting and to vote remotely. Your login to TIIH Online on the day of meeting will indicate your presence at the virtual meeting.
- (ii) The quality of your connection to the live broadcast is dependent on the bandwidth and stability of the internet at your location and the device you use.
- (iii) In the event you encounter any issues with logging-in, connection to the live stream meeting or online voting on the meeting day, kindly call Tricor Help Line at 011-40805616 / 011-40803168 / 011-40803169 / 011-40803170 for assistance or e-mail to [tiih.online@my.tricorglobal.com](mailto:tiih.online@my.tricorglobal.com) for assistance.

# **Entitlement to Participate and Appointment of Proxy**

- 1. Only members whose names appear on the Record of Depositors as at 26 May 2023 shall be eligible to attend, speak and vote at the AGM or appoint a proxy(ies) and/or the Chairman of the Meeting to attend and vote on his/her behalf.
- 2. In view that the AGM will be conducted on a virtual basis, a member can appoint the Chairman of the Meeting as his/her proxy and indicate the voting instruction in the Form of Proxy.
- 3. If you wish to participate in the AGM yourself, please do not submit any Form of Proxy for the AGM. You will not be allowed to participate in the AGM together with a proxy appointed by you.
- 4. Accordingly, proxy forms and/or documents relating to the appointment of proxy/corporate representative/attorney for the AGM whether in hard copy or by electronic means must be deposited or submitted in the following manner not later than 10.00 a.m on **Wednesday, 31 May 2023.**
	- (i) In Hard copy:

By hand or post to the office of the Share Registrar, Tricor Investor & Issuing House Services Sdn Bhd at Unit 32-01, Level 32, Tower A, Vertical Business Suite, Avenue 3, Bangsar South, No. 8, Jalan Kerinchi, 59200 Kuala Lumpur or its Customer Service Centre at Unit G-3, Ground Floor, Vertical Podium, Avenue 3, Bangsar South, No. 8, Jalan Kerinchi, 59200 Kuala Lumpur.

(ii) By Electronic form:

All shareholders can have the option to submit proxy forms electronically via TIIH Online and the steps to submit are summarised below:

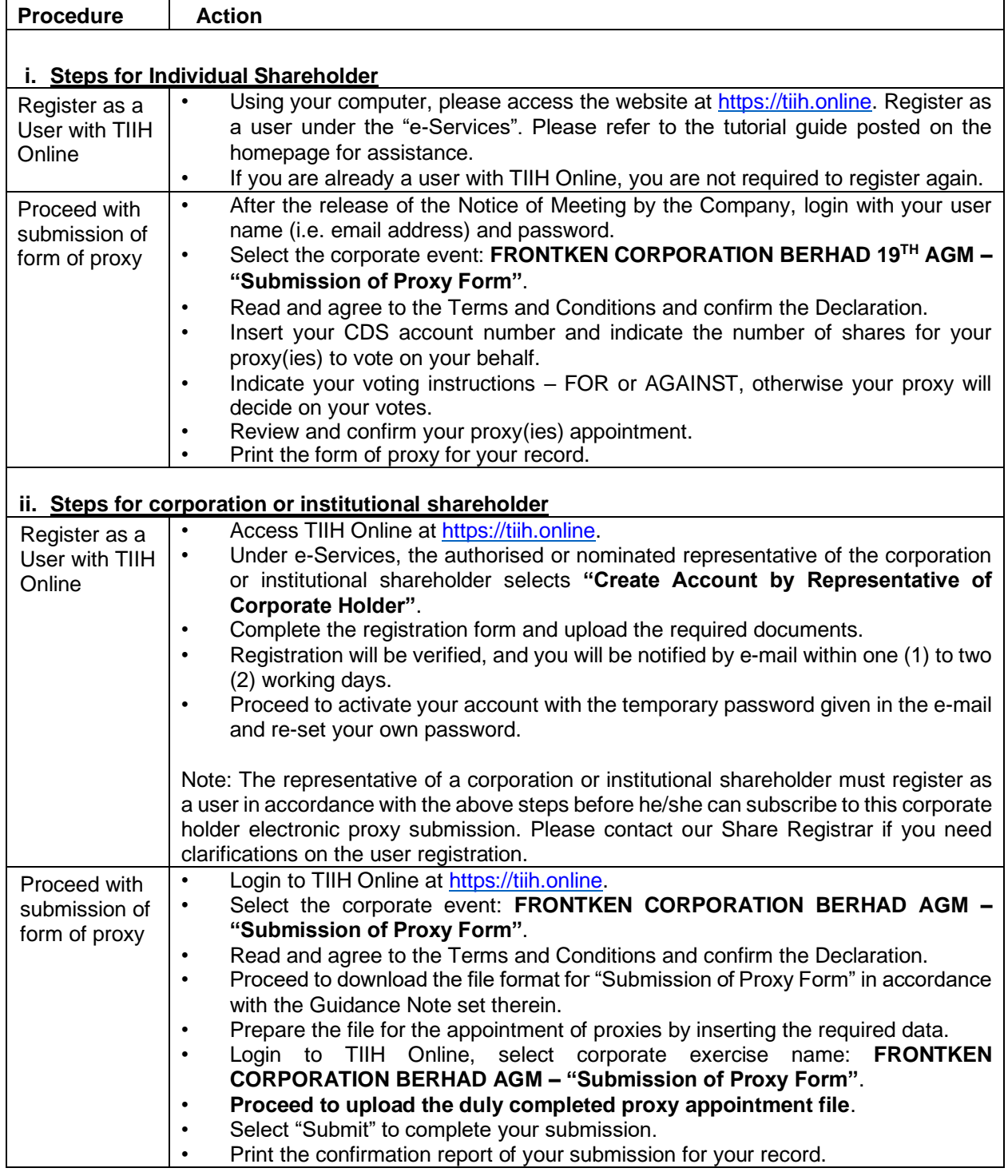

# **Voting at Meeting**

- 1. The voting at the AGM will be conducted by poll pursuant to Paragraph 8.29A of the Main Market Listing Requirements of Bursa Malaysia Securities Berhad ("Bursa Malaysia"). The Company has appointed Tricor to conduct the poll voting electronically ("e-voting") via Tricor e-Vote application ("Tricor e-Vote App") and Scrutineer Solutions Sdn Bhd as Independent Scrutineers to verify the poll results.
- 2. Shareholders can proceed to vote on the resolutions before the end of the voting session which will be announced by the Chairman of the Meeting and submit your votes at any time from the commencement

of the AGM at 10.00 a.m. Kindly refer to "Procedures to Remote Participation and Voting via RPV Facilities" provided above for guidance on how to vote remotely via TIIH Online.

# **Results of the voting**

The resolutions proposed at the AGM and the results of the voting will be announced at the AGM and subsequently via an announcement made by the Company through Bursa Malaysia at [www.bursamalaysia.com.](http://www.bursamalaysia.com/)

## **Pre-Meeting Submission of Questions to the Board of Directors**

Your Board recognises that the AGM is a valuable opportunity for your Board to engage with you, the shareholders. In order to enhance the efficiency of the proceedings of the AGM, shareholders may, in advance, before the AGM, submit questions to your Board via Tricor's TIIH Online website at [https://tiih.online,](https://tiih.online/) by selecting "e-Services" to login, post your questions and submit it electronically no later than **Wednesday, 31 May 2023,** to give us time to address your questions. Your Board will endeavour to address the questions received at the AGM.

### **Annual Report**

- 1. The Annual Report is available on the Company's website at<http://frontken.com/investor-relations/> and Bursa Malaysia's website at [www.bursamalaysia.com](http://www.bursamalaysia.com/) under Company's announcements.
- 2. You may request for a printed copy of the Annual Report at [https://tiih.online](https://tiih.online/) by selecting "Request for Annual Report" under the "Investor Services".
- 3. Kindly consider the environment before you decide to request for the printed copy of the Annual Report. Environmental concerns like global warming, deforestation, climate change and many more affect every human, animal and nation on this planet.

### **No Door Gift or Voucher Policy**

No door gift or any voucher will be given out to shareholders, proxies, authorised representatives and invited guests who attend the AGM.

### **Enquiry**

If you have any enquiry prior to the AGM, please contact the following officers during office hours:

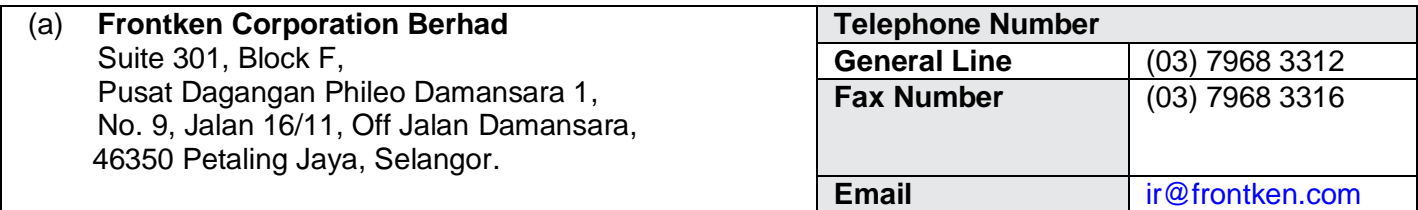

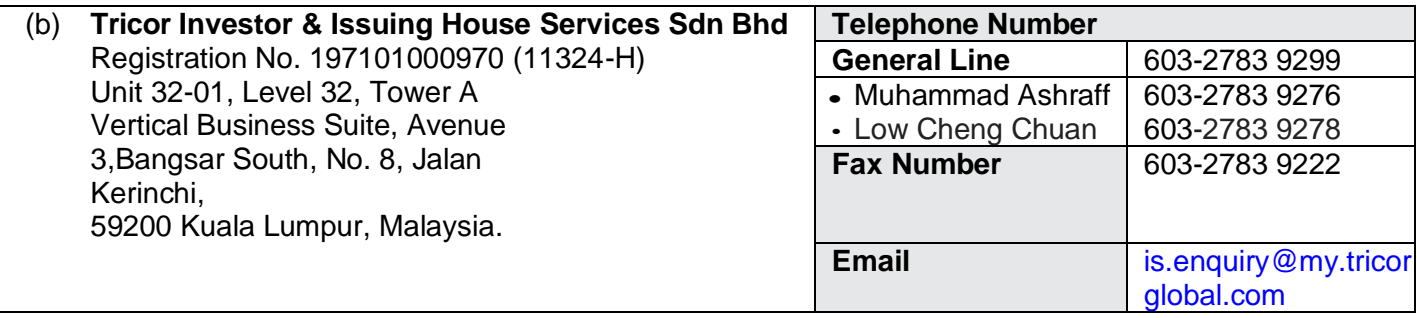